Name :

Grading TA:

CS 2316

- INTEGRITY: By taking this exam, you pledge that this is your work and you have neither given nor received inappropriate help during the taking of this exam in compliance with the Academic Honor Code of Georgia Tech. Do NOT sign nor take this exam if you do not agree with the honor code.
- Devices: If your cell phone, pager, PDA, beeper, iPod, or similar item goes off during the exam, you will lose 10 points on this exam. Turn all such devices off and put them away now. You cannot have them on your desk.
- ACADEMIC MISCONDUCT: Academic misconduct will not be tolerated. You are to uphold the honor and integrity bestowed upon you by the Georgia Institute of Technology.
	- Keep your eyes on your own paper.
	- Do your best to prevent anyone else from seeing your work.
	- Do NOT communicate with anyone other than a proctor for ANY reason in ANY language in ANY manner.
	- Do NOT share ANYTHING during the exam. (This includes no sharing of pencils, paper, erasers).
	- Follow directions given by the proctor(s).
	- Stop all writing when told to stop. Failure to stop writing on this exam when told to do so is academic misconduct.
	- Do not use notes, books, calculators, etc during the exam.
- Time: Don't get bogged down by any one question. If you get stuck, move on to the next problem and come back once you have completed all of the other problems. This exam has 6 questions on 8 pages including the title page. Please check to make sure all pages are included. You will have 50 minutes to complete this exam.

I commit to uphold the ideals of honor and integrity by refusing to betray the trust bestowed upon me as a member of the Georgia Tech community. I have also read and understand the requirements outlined above.

Signature:

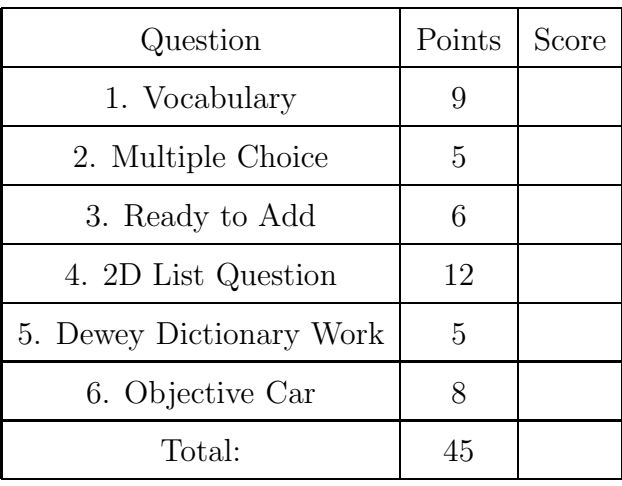

#### 1. (9 points)

For each of the following vocabulary terms, write a concise 1-2 sentence definition. Be brief, and to the point.

(a) [3 pts] delimiter

(b) [3 pts] parameter

(c) [3 pts] instantiate

### 2. (5 points)

For each of the following multiple choice questions, indicate the best correct answer. Indicate your selected answer by circling it.

- (a) [1 pt] How do you typically take notes in this class?
	- A. Using pen/pencil and paper
	- B. On my computer in IDLE/Python
	- C. On a computer/tablet (typing text, handwriting) without executing python
	- D. I don't take notes, I just watch and learn.

Examine the following code when answering the following four multiple choice questions:

```
midnightSnack={"Candy": ["Gummy Worms", "Tootsie Rolls", "Twix", "Reeses"],
   "Soda": ["Pepsi", "Tab", "Mellow Yellow"],
   "Snacks":["Cheetos", "Onion Rings", "Fritoes", "Trail Mix"] }
candyList=midnightSnack["Candy"]
goToSnack=candyList[4]
```
- (b) [1 pt] What is candyList?
	- A. ["Gummy Worms"]
	- B. ["Gummy Worms", "Tootsie Rolls", "Twix", "Reeses"]
	- C. []
	- D. An Index Error is raised
- (c) [1 pt] What is goToSnack?
	- A. "Reeses"
	- B. ["Reeses"]
	- C. ["Gummy Worms", "Tootsie Rolls", "Twix", "Reeses"]
	- D. An Index Error is raised
- (d) [1 pt] Which of the following pieces of code woud successfully create a list of all the values in midnightSnack?
	- A. midnightSnack.values()
	- B. midnightSnack.items()
	- C. list(midnightSnack.values())
	- D. alist=[]
		- alist.extend(midnightSnack.values())
	- E. both c and d are correct
- (e) [1 pt] Which one of the following statements would create an error?
	- A. midnightSnack[ ("Meals") ]= ["Pizza", "BBQ Chicken Wings", "Pancakes"]
	- B. midnightSnack.sort()
	- C. aName="Bojangles" midnightSnack[ aName ]= aName
	- D. midnightSnack.keys()
	- E. both A and B
	- F. both C and D

3. (6 points)

Given that the files: main.py, dumbmath.py, add.py, and multiply.py are all in the same directory, what is printed to the screen when main.py is run? If a line will result in an error, print "error" in its place and continue on. Draw a box around your answer!

```
#main.py
import dumbmath
from add import *
print(dumbmath.add(a, b))
print(dumbmath.multiply(2, 3) + dumbmath.multiply(a, b))
print(multiply(2, 3))
print(add.add(5, 3))
# add.py
a = 3b = 4from multiply import multiply
print("Ready to add!")
def add(a, b):
    return a + b
# dumbmath.py
print("halp!")
def add(a, b):
    return "a" + "b"
def multiply(a, b):
    return "a" * b
# multiply.py
```
def multiply(a, b): return a \* b

#### 4. (12 points)

(a) [6 pts] Consider the following code:

```
def mysteryFunc(x,y):
    outputList = []
    for i in range(1, x+1):
        temp = []for j in range(1,y+1):
            temp.append(i*j)
        outputList.append(temp)
    return outputList
a = mysteryFunc(4,4)
```

```
b = mysteryFunc(6,1)
```
Write what a and b point to after the code is executed:

```
(b) [6 pts] Consider the following code:
```

```
def aFunc(aList):
    newList = []
    j = 0for i in range(len(aList[0])):
        temp = []for j in range(len(aList)):
            temp.append(aList[j][i])
        newList.append(temp)
    return newList
```

```
e = aFunc([['a", "b", "c"], [1,2,3], [4,5,6], [7,8,9], [10,11,12]])f = aFunc([['d", "e", "f", "g", "h"], [99,98,97,96,95], [94,93,92,91,90]])Write down what e and f point at after this code is executed:
```
## 5. (5 points)

Examine this code and write down what it would print when executed:

```
def deweyDecimal(subject, country):
    dewey = \{\}dewey = {"General":000, "Philosophy":100, "Religion": 200,
               "Social Sciences":300, "Language":400}
    country = country.lower()
    try:
        dewey["Natural Sciences"]=500
        print(dewey[country])
    except:
        print("This test is easy!")
    number = dewey[subject]
    if country == "europe":
        number = str(number) + "0.5"dewey[subject]=number
    elif country == None:
        number = str(number) + "0.6"dewey[subject]=number
    numbers = []
    for item in dewey.keys():
        numbers.append(float(dewey[item]))
    numbers = numbers.sort()
    print(numbers)
    print(dewey)
```

```
deweyDecimal("Religion","Europe")
```
# 6. (8 points)

Create at new class called Car which takes in two parameters, the number of miles the car currently has as a float (miles) and the color of the car as a string (color). In addition to the initalizer, the class should have two methods:

drive - takes in the number of miles to drive the car as a parameter and updates the Car object's miles driven. Should also print "Vroom!" every time the method is called.

newPaint - takes in no parameters. Asks the user what color they would like to paint their car and updates the car's color accordingly

This page intentionally left blank. You may use it for scratch paper. If you place an answer on this page, box it, indicate which problem it is for by number, and BE SURE TO WRITE "Answer on last page" at the problem location!